## **Types of Classes** An **abstract class** cannot be used to create new objects but is a specification for instances of subclasses (through type inheritance.) A **CoClass** can directly create objects by declaring a new object. A **Class** cannot directly create objects, but objects of this class can be created as a property of another class or instantiated by objects from another class. **Types of Relationships Associations** represent relationships between classes. They have defined multiplicities at both ends. **Type inheritance** defines specialized classes of objects which share properties and<br>methods with the superclass and have additional properties and methods. Note<br>that interfaces in superclasses are not duplicated in subcla **Instantiation** specifies that one object from one class has a method with which it creates an object from another class. **Composition** is a relationship in which objects from the 'whole' class control the lifetime of objects from the 'part' class. An **N-ary association** specifies that more than two classes are associated. A diamond is placed at the intersection of the association branches. A **Multiplicity** is a constraint on the number of objects that can be associated with another object. Association and composition relationships have multiplicities on both sides. This is the notation for multiplicities:  **1** - One and only one (if none shown, '1' is implied)  **0..1** - Zero or one  **M..N** - From M to N (positive integers) **\*** or **0..\*** - From zero to any positive integer **1..\*** - From one to any positive integer

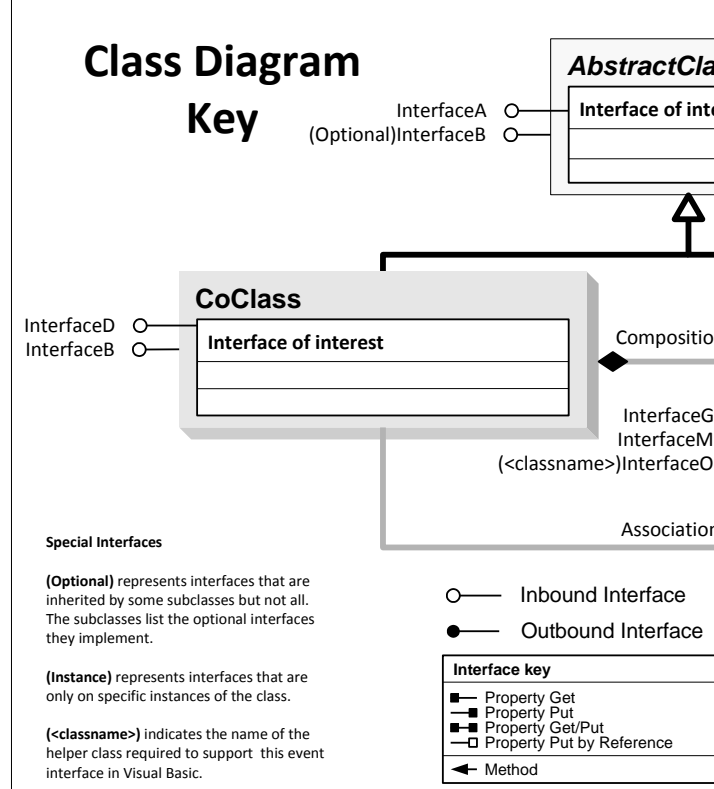

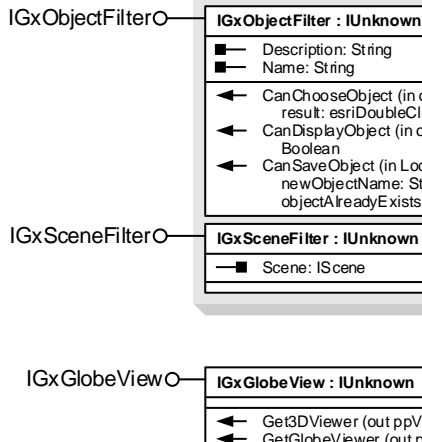

ver (out ppViewer: I3DViewer) GetGlobeViewer (out ppViewer: IGlobeViewer)

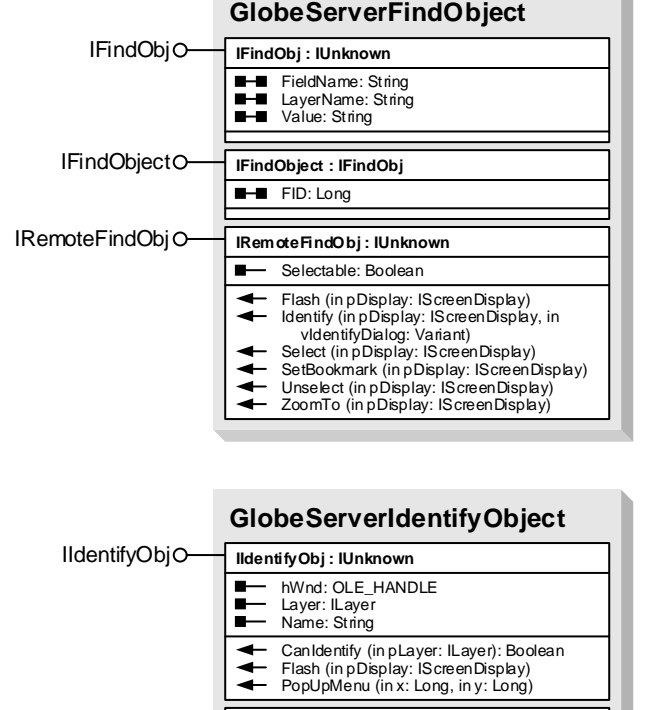

the control of the control of the control of

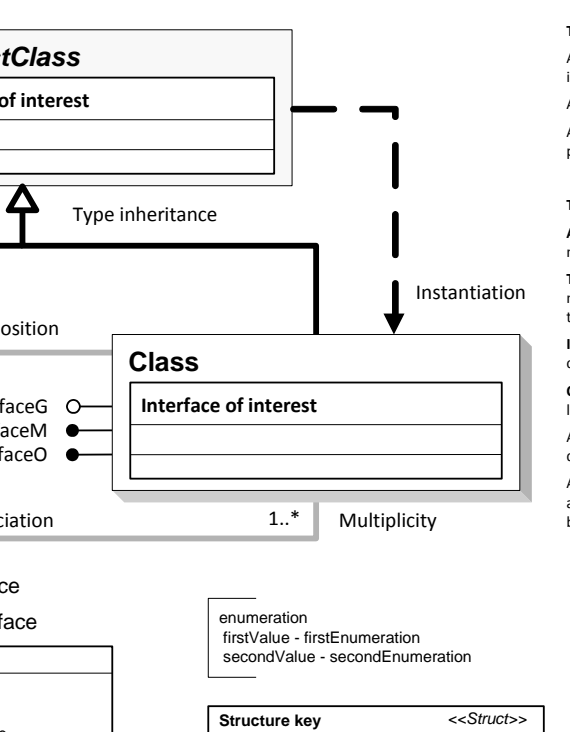

firstMember: Type secondMember: Type

## **GlobeCoreUI Object Model**

## **Esri ® ArcGIS ® 10.8**

**Copyright © 1999-2020 Esri. All rights reserved. Esri, ArcGIS, ArcObjects, and ArcScene are trademarks, registered trademarks, or service marks of Esri in the United States, the European Community, or certain other jurisdictions.**

## **GxFilterGlobeDatasets**

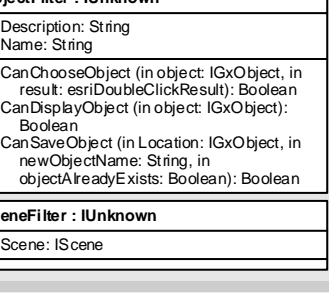

Name: String PropertySet: IPropertySet

IIdentifyObject O<sup>-1</sup> IIdentify Object: IUnknown